**Юрий Ревич** 

# САМОУЧИТЕЛЬ РАБОТЫ НА ПК ДЛЯ ВСЕХ 3-е издание

Санкт-Петербург «БХВ-Петербург» 2011

УДК 681.3.06<br>ББК 32.973.2 ББК 32.973.26-018.2

#### Р32

#### **Ревич Ю. В.**

Р32 Самоучитель работы на ПК для всех. — 3-е изд., перераб. и доп. — СПб.: БХВ-Петербург, 2011. — 576 с.: ил. + CD-ROM

ISBN 978-5-9775-0616-8

В книге максимально просто, но достаточно подробно, рассказано о том, как общаться с современным персональным компьютером, как настроить его «под себя», решать различные задачи и успешно преодолеть возникающие трудности. Большинство описываемых приемов работы иллюстрированы практическими примерами на основе широко известных, а также бесплатных и свободно распространяемых программ. В третьем издании автор старался максимально использовать стандартные возможности среды Windows 7, дополняя их при необходимости приложениями, которые позволяют сделать работу на ПК более удобной и эффективной. Прилагаемый компакт-диск содержит дополнительный материал, не вошедший в печатную версию книги, а также полезные бесплатные программы на все случаи жизни. Некоторые из таких программ созданы самим автором для своего личного пользования.

*Для широкого круга читателей*

УДК 681.3.06 ББК 32.973.26-018.2

#### **Группа подготовки издания:**

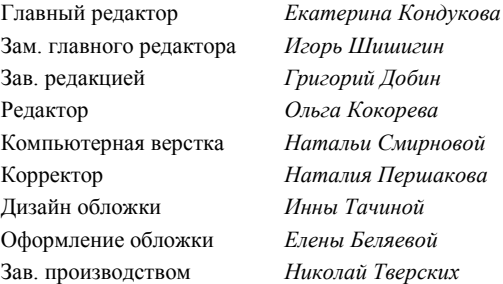

Лицензия ИД № 02429 от 24.07.00. Подписано в печать 01.11.10. Формат 70×100<sup>1</sup>/<sub>16</sub>. Печать офсетная. Усл. печ. л. 46,44. Тираж 3000 экз. Заказ № "БХВ-Петербург", 190005, Санкт-Петербург, Измайловский пр., 29. Санитарно-эпидемиологическое заключение на продукцию № 77.99.60.953.Д.005770.05.09 от 26.05.2009 г. выдано Федеральной службой по надзору в сфере защиты прав потребителей и благополучия человека.

> Отпечатано с готовых диапозитивов в ГУП "Типография "Наука" 199034, Санкт-Петербург, 9 линия, 12

# Оглавление

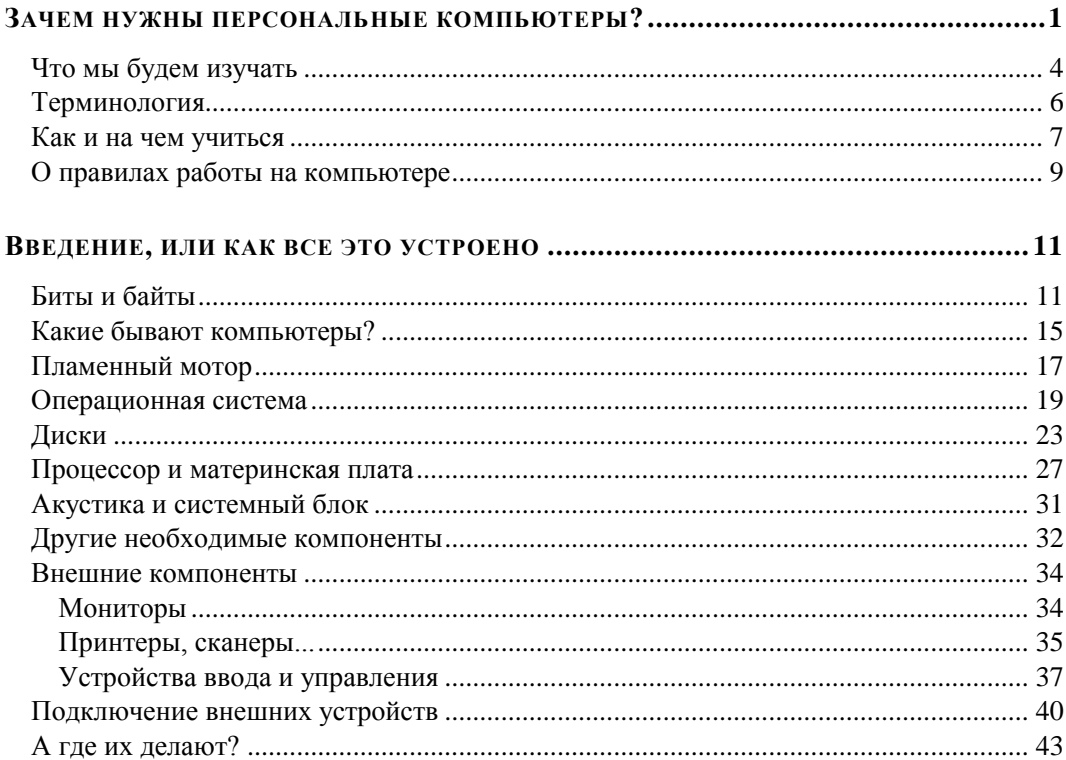

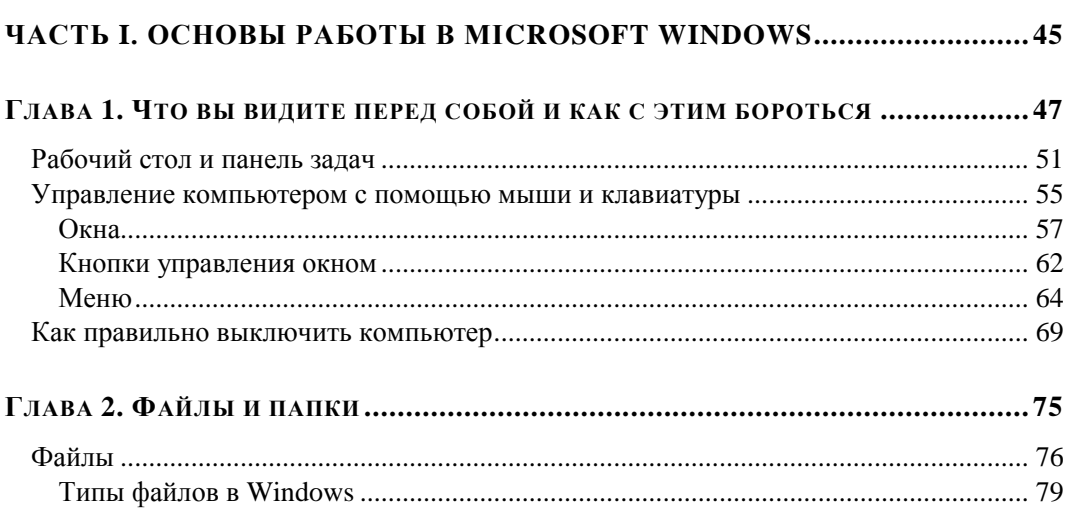

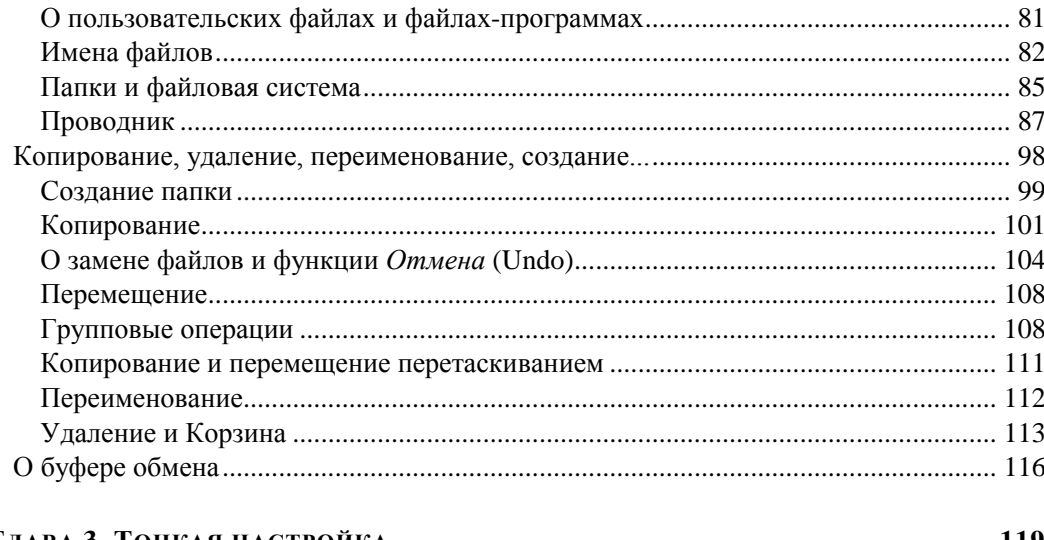

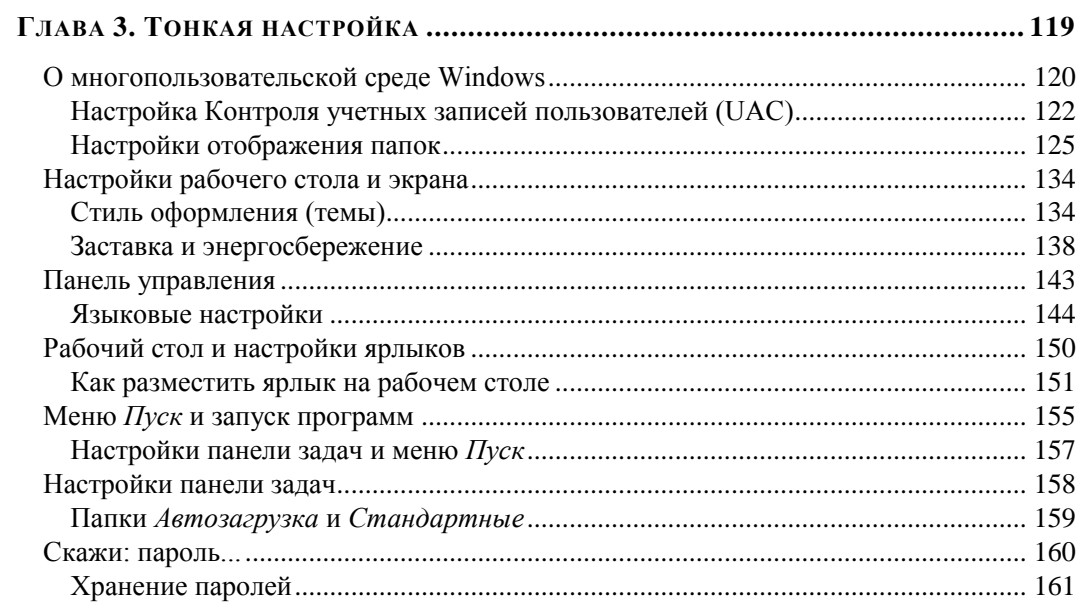

# ГЛАВА 4. УСТАНОВКА И УДАЛЕНИЕ ПРОГРАММ

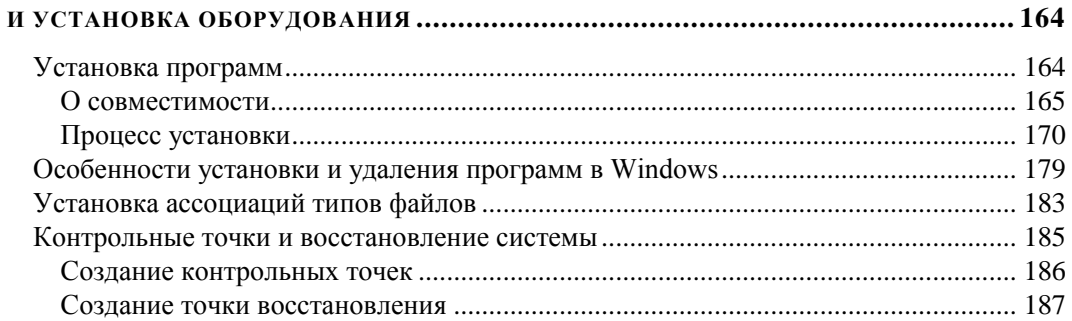

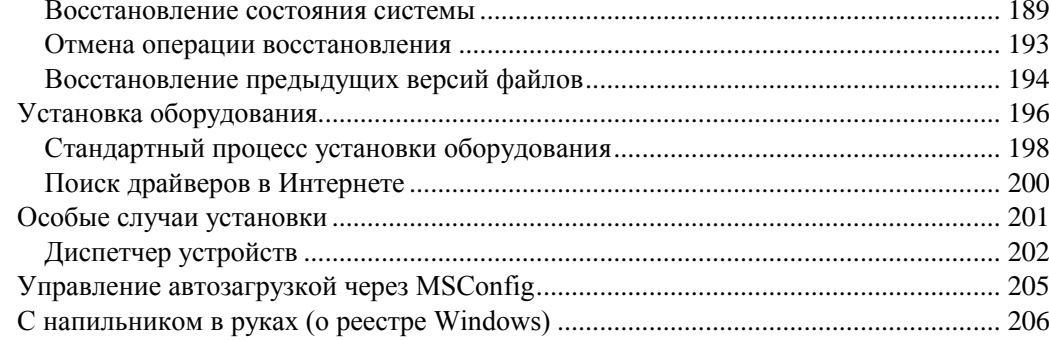

# 

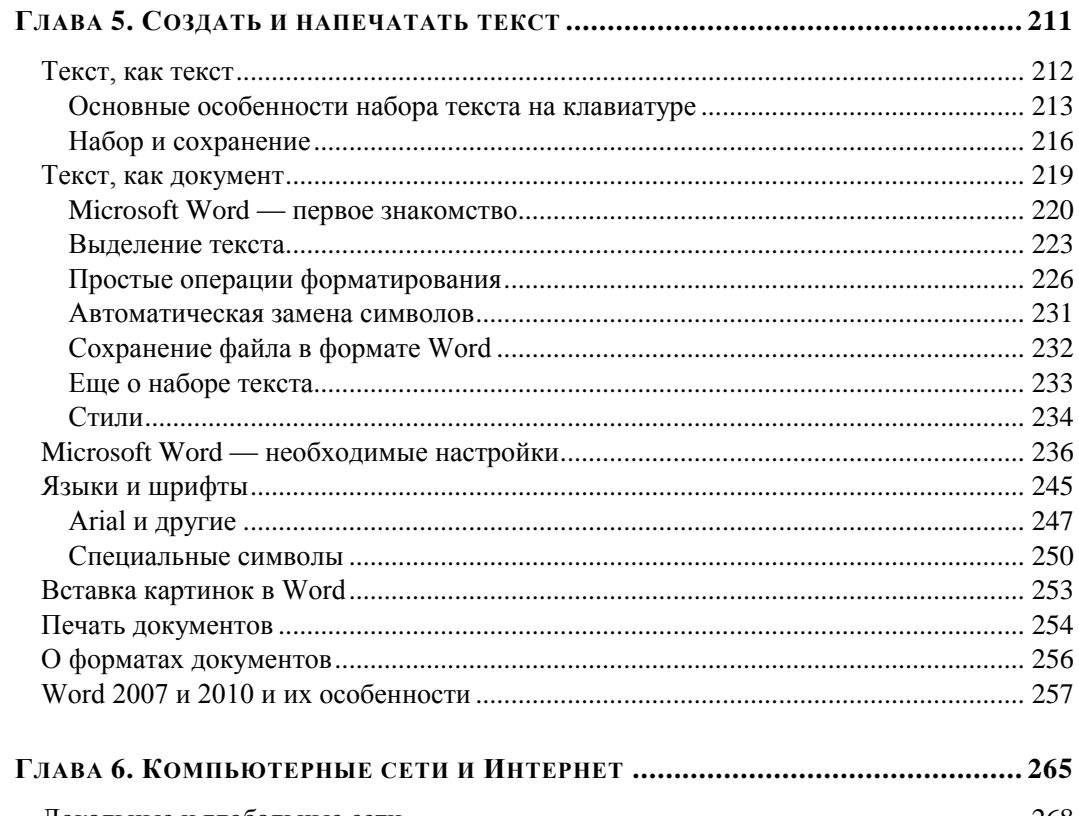

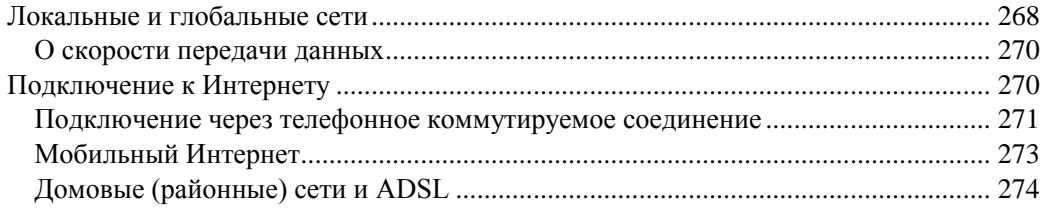

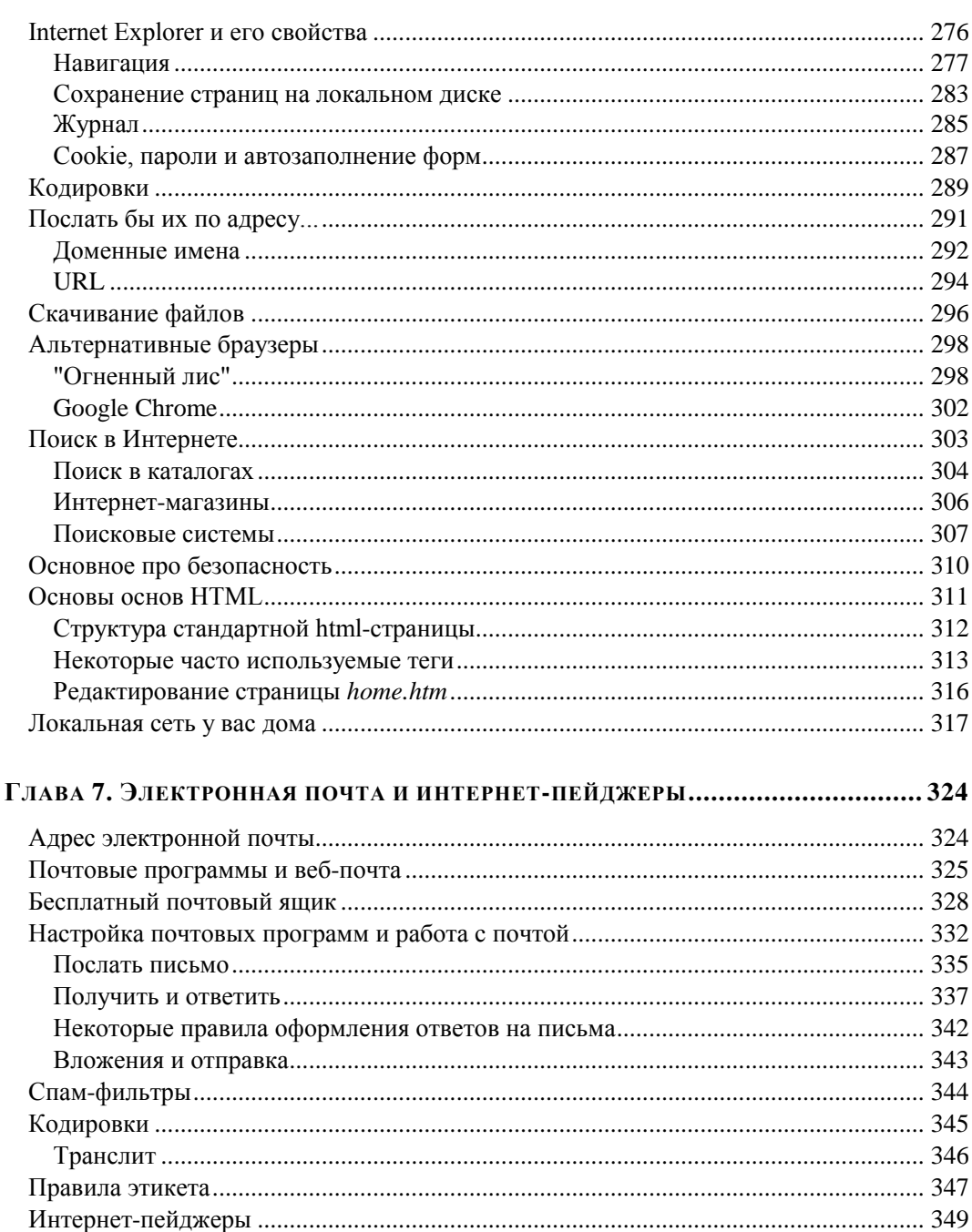

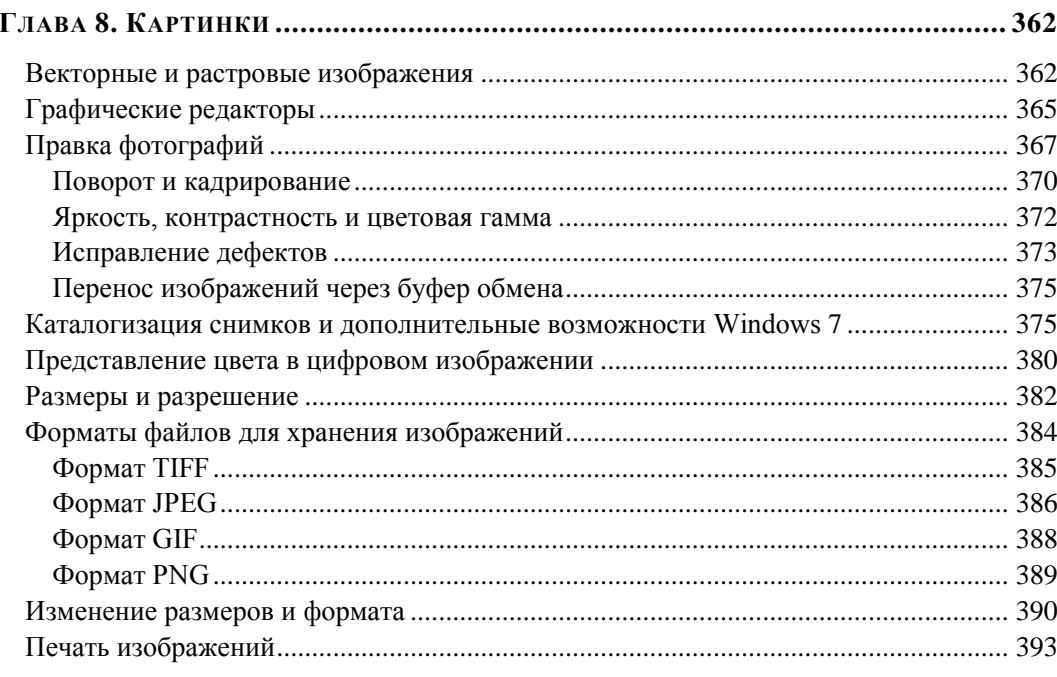

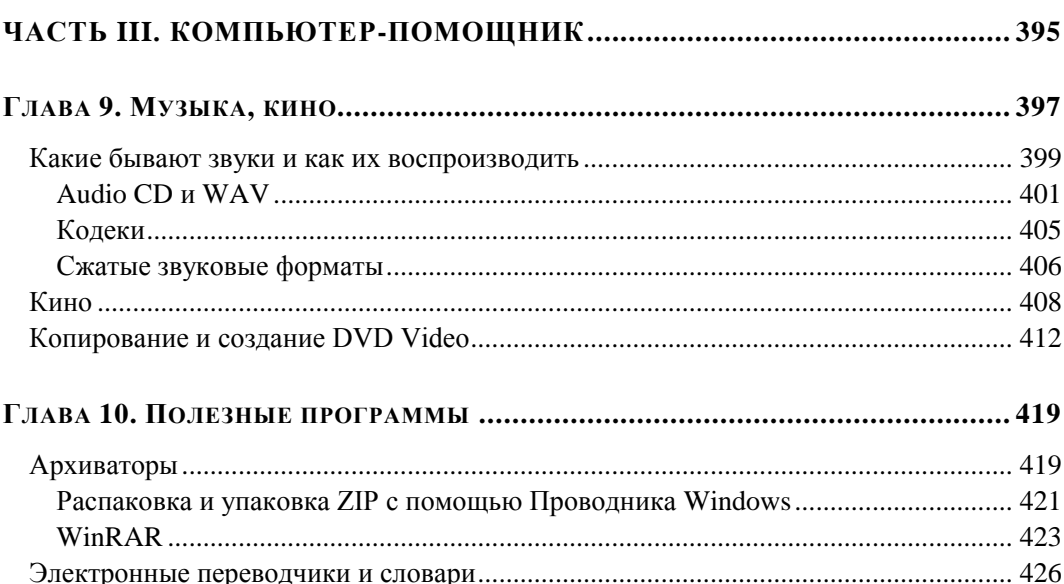

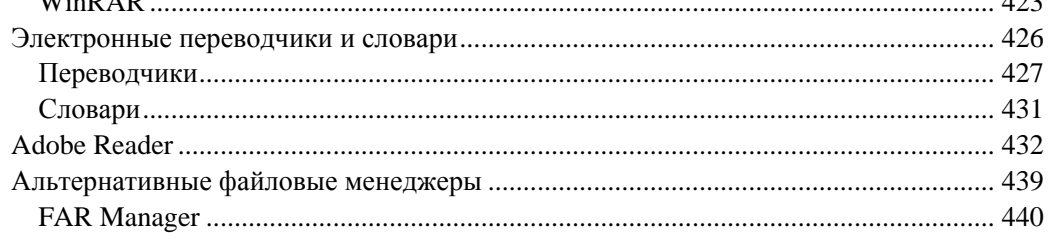

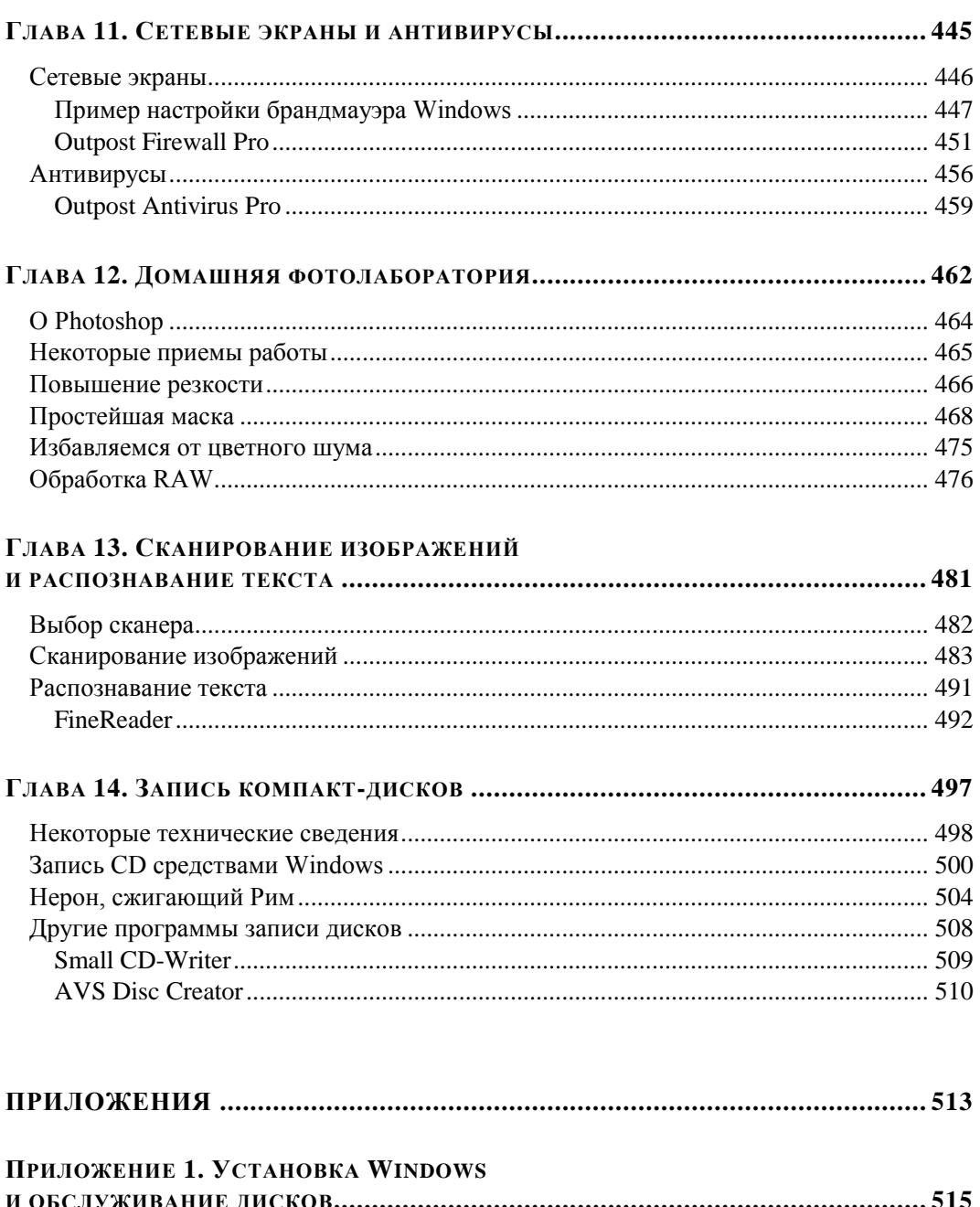

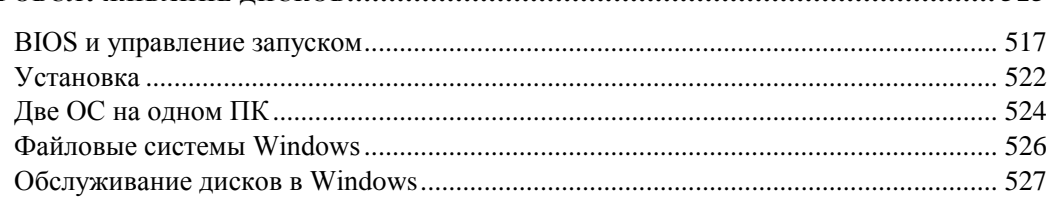

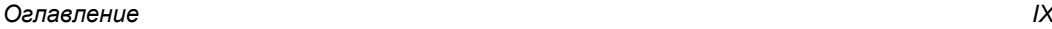

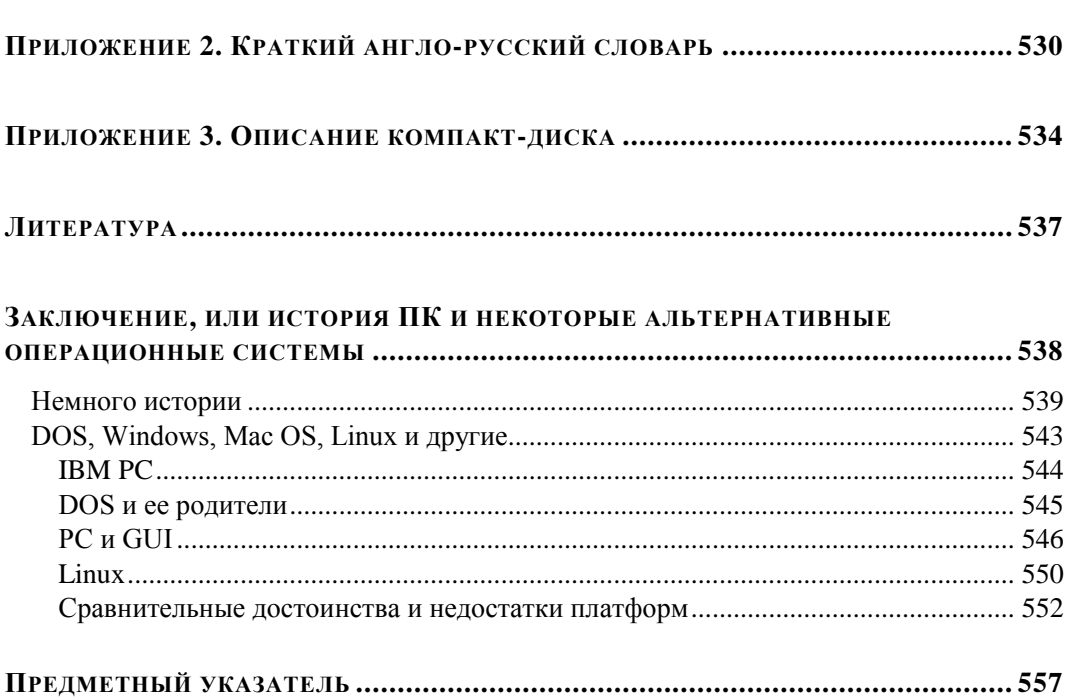

## **СОДЕРЖАНИЕ КОМПАКТ-ДИСКА**

## **ЗАПУСК WINDOWS XP/VISTA/7 С ЗАГРУЗОЧНОЙ ДИСКЕТЫ**

Файлы, необходимые для запуска Windows XP Загрузочная дискета для запуска Windows XP Загрузочная дискета Windows Vista и Windows 7

## **О МНОГОПОЛЬЗОВАТЕЛЬСКОЙ СРЕДЕ WINDOWS**

## **ОПЦИИ СРЕДЫ ВОССТАНОВЛЕНИЯ WINDOWS VISTA И WINDOWS 7**

## **РОЛЬ И МЕСТО РЕЕСТРА В ОБЩЕСИСТЕМНОЙ АРХИТЕКТУРЕ WINDOWS 7**

Назначение и использование реестра

Структура реестра

Хранение данных реестра

Атомарность и восстановление ульев реестра

Сброс данных

Усовершенствования реестра, появившиеся в Windows Vista и Windows 7

Когда следует браться за редактирование реестра

Альтернативы редактированию реестра

Изменение конфигурации в Панели управления

Другие инструментальные средства для изменения реестра

## С НАПИЛЬНИКОМ В РУКАХ (О РЕЕСТРЕ WINDOWS)

Общее устройство реестра

Изменение фонового изображения экрана регистрации в Windows 7 без применения сторонних инструментов

Смена языка при входе в систему

Отключение системных клавиш Windows

## ОБЗОРНАЯ ИНФОРМАЦИЯ О ПРОЦЕССЕ УСТАНОВКИ WINDOWS VISTA/7

Устанавливаем Windows Vista

Способы установки Windows Vista

Подготовка процесса инсталляции

Обычная установка Windows Vista

Корректно удаляем Windows Vista

Удаление Windows Vista из мультизагрузочных систем

Восстановление предыдущей версии Windows XP после ее обновления до Windows Vista с помощью среды восстановления

Установка Windows XP на компьютере с предустановленной Windows Vista

## **ФОРМАТ ФАЙЛА ВООТ.INI**

# **Зачем нужны персональные компьютеры?**

Эта книга адресована тем, кто хочет научиться эффективно работать на компьютере. Если вы подумали, что тем самым я призываю всех только работать и никак не развлекаться, то ошиблись: просто персональный компьютер (ПК) — развлекательная система не из самых лучших. Попробуйте сами, и вы быстро убедитесь, что кино все же лучше смотреть по телевизору (а еще лучше — с помощью домашнего кинотеатра), играть — на игровой консоли<sup>1</sup>, а музыку воспроизводить на хорошем музыкальном центре или на худой конец — карманном плеере-"айподе" (iPod). Правда, все перечисленные устройства — это тоже компьютеры, причем

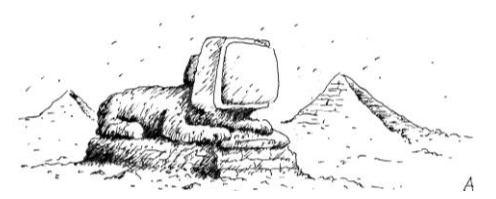

иногда довольно "навороченные", в следних версиях, например игровых консолей, используются процессоры и видеосистемы не менее передовые, чем в собственно компьютерах. На основе компьютеров построены и современные

телевизоры, и DVD-плееры, и такие всем уже привычные устройства, как мобильные телефоны. Но особенность всех этих *бытовых* устройств, отличающая их от ПК, в том, что они "заточены" под то или иное применение, являются компьютерами *специализированными*.

ПК в силу своей универсальности могут делать и то, и другое, и третье, и еще десятое. Но есть виды деятельности, в которых именно ПК стали за последние десятилетия незаменимыми. Трудно сейчас найти писателя или журналиста, фотографа или рекламного агента, ученого или инженера, которые бы не использовали в своей работе компьютеры. Невозможно встретить незнакомого с компьютерами бухгалтера или кассира в банке. ПК прочно обосновались на столах следователейкриминалистов и страховых агентов, администраторов и менеджеров, правительственных чиновников и политиков, не говоря уж о многомиллионной армии секретарей. Ушла в небытие достойная и неоднократно воспетая в художественной литературе профессия машинисток. Забыта вредная и тяжелая профессия типографского наборщика. В канцелярских магазинах вы больше не встретите таких товаров, как копирка или бланки библиографических карточек. Дипломники и диссертанты ны-

 $1$  У нас их часто называют "игровыми приставками". Показательно, что в мировом масштабе игры для ПК и мобильных устройств составляют едва одну пятую долю от видеоигр, ориентированных на такие приставки.

не не пачкают пальцы тушью и не мучаются с плакатными перьями, примотанными нитками к деревянным ручкам. Пылятся по коридорам КБ и НИИ огромные кульманы. В общем, перечислять можно долго — каждый может добавить в этот перечень что-то свое.

По всем этим причинам работа за компьютером перестала быть уделом избранных и превратилась в массовое занятие. Вспомните — ведь когда-то и вождение автомобиля было специальной профессией, а теперь в развитых странах большинство населения умеет делать это самостоятельно. При этом чтобы водить машину, совершенно не обязательно досконально разбираться в ее устройстве. Что для этого необходимо — так это выучить правила дорожного движения (ПДД), приобрести необходимые навыки вождения и сдать на права. А после этого — практика, практика, практика. И весьма не помешает совершенствование водительских навыков в специальной автошколе повышения водительского мастерства. Напрашивается эта аналогия и в отношении компьютеров, хотя на сегодняшний момент она имеет, по крайней мере, два капитальных изъяна.

Во-первых, не умея водить машину, в условиях современного города прожить все же можно. Общественный транспорт худо-бедно функционирует в любом крупном мегаполисе. К тому же, во многих странах по известным причинам власти даже специально призывают население пересесть с автомобилей на автобусы и метро. В относительно редких случаях, когда это действительно требуется, можно и нанять автомобиль. А вот с компьютерами этот фокус не пройдет — так или иначе, но вам придется учиться на нем работать, просто по той причине, что иначе множество профессий для вас окажутся закрытыми.

Но это еще не страшно — учиться полезно в любом возрасте. Хуже другое. Если усилия автомобильной индустрии за все время ее более чем столетнего существования были направлены на то, чтобы как можно больше облегчить процесс езды даже самым бестолковым "чайникам" (и автомобилестроители, надо сказать, немало в этом преуспели), то молодая компьютерная индустрия развивалась иначе. Еще двадцать лет тому назад никому, кроме отдельных энтузиастов, и не приходило в голову сделать достаточно дорогой прибор (общей стоимостью в несколько тысяч долларов) продуктом категории "для дома, для семьи". И так сложилось, что в развитии компьютерного дела погоду делали "технари" — электронщики и программисты. То, что у них получалось, можно было назвать "продукцией, созданной профессионалами и для профессионалов". Вопросы эргономики, дизайна и удобства конечного пользования были отставлены на второй и третий план, если вообще учитывались<sup>1</sup>. И лишь относительно недавно ситуация начала меняться к лучшему. Но, к большому сожалению, к настоящему времени "дров" уже успели наломать столько, что немало усилий уходит на то, чтобы исправить ранее допущенные

 $\overline{a}$ 

 $1$  Интересно, что точно так же обстоит дело с юридическими вопросами, относящимися к компьютерным технологиям — они и по сей день настолько плохо урегулированы, что в правовом поле, включающем в себя цифровые технологии, можно одновременно наблюдать любые крайности, которые показались бы в обычной жизни просто дикими: от безудержного произвола производителей-монополистов до полной анархии в стиле Дикого Запада.

ошибки, которые, заметим, не всегда исправляются в должной мере, а иногда и даже усугубляются.

Не следует "катить бочку" на разработчиков программного обеспечения. В этой отрасли просто еще не успели сложиться такие традиции, которые помогли бы выработать оценочные критерии и установить планку, ниже которой уровень разработок опускать нельзя. Работа над стандартами, которым должны отвечать программы с точки зрения пользователей, ведется, но сделать предстоит еще очень много.

Поэтому я вынужден вас огорчить: работе на компьютере надо специально учиться. Я не буду скрывать от вас правды, как это делают некоторые авторы пособий под обобщенным названием "ПК — это просто". Нет, ПК — это довольно сложно, но, правда, только при одном условии: если вы хотите, чтобы он был вам помощником, а не только еще одним способом провести время. Другими словами - если вы хотите использовать его эффективно, экономить с его помощью время и научиться делать такие вещи, которые вы раньше делать не могли. Тогда выхода нет - придется осваивать новые и незнакомые понятия и преодолевать трудности, в том числе такие, которые далеко не всегда являются неизбежными.

Испугались? Вот и зря! Я не могу, да и не буду утверждать, что научиться работе на компьютере можно "одной левой", зато твердо могу пообещать, что усилия ваши окупятся в полной мере и даже сверх того. Перед вами откроются такие возможности, которые далеко превосходят даже самые смелые рекламные заявления. Объяснить это непосвященному так же трудно, как слепому от рождения представить цветовое многообразие мира. Более того, если вы любознательны — вы получите удовольствие от самого процесса познания.

Кроме того, настоящее преимущество компьютера — в принципиально ином качестве жизни, которое вы получаете. Вот пример: ваш покорный слуга уже много лет работает, не выходя из дома, сам планирует свое время, сам назначает себе рабочие часы, отпуск или выходные. И всем этим я обязан существованию компьютеров! Кому-то не нравится такой стиль жизни, он привык четко разделять работу, домашние дела и развлечения? Пожалуйста, компьютер к вашим услугам: совершенно необязательно его использовать только как рабочий инструмент, ничто не предоставляет более широких возможностей для осуществления самых разнообразных хобби, от собирания марок до фотографии. Компьютер сегодня — это телевизор, радио, газета, энциклопедия, словарь, библиотека и справочник по товарам в одном лице. Это фотолаборатория, фотоальбом, музыкальная коллекция, журнал мод, "Сделай сам", "6 соток", "Дизайн и интерьер" и кулинарная книга одновременно. А Интернет открывает не имевшие никакого аналога в истории возможности для удовлетворения любознательности - любую цитату, афоризм, дату, геофамилию, событие графическое название, можно разыскать И получить исчерпывающие сведения об этом за пару минут. В общем, попробуйте сами, и убедитесь - я не перечислил даже малой части того, что доступно человеку, который владеет современным компьютером.

# Что мы будем изучать

В этой книге мы, в основном, будем рассматривать только так называемую "платформу Windows". Тем же, кого интересуют вопросы отличия Windows от других систем и некоторые причины ее столь широкого распространения, адресовано заключение, где, в том числе, немного рассказывается об истории ПК и пользовательских интерфейсов. Причем мы преимущественно будем изучать Windows 7, т. к. именно эта новейшая версия ОС из семейства Windows на данный момент является лучшей, именно ей принадлежит будущее, и на большинстве новых компьютеров уже установлена именно она. На момент подготовки третьего издания этой книги Windows 7 уже завоевала лидерство и прочно заняла доминирующие позиции, поэтому все базовые функции мы будем изучать применительно к ней. Хотя Windows XP по-прежнему пользуется популярностью (а предназначенная ей на смену Windows Vista популярной так и не стала), ее окончательный уход со сцены - дело предрешенное. Во всяком случае, выпуска новых сервисных пакетов (Service Packs) для Windows XP больше не будет, а техническую поддержку этой ОС Microsoft планирует свернуть к 2014 году. Так что в ближайшем будущем Windows 7, несомненно, вытеснит не только "незадачливую" и так не понравившуюся пользователям Windows Vista, но и "старую добрую XP", которая, наоборот, многим очень полюбилась. Впрочем, сильно отчаиваться по этому поводу не следует. Если вам требуется информация о Windows XP, то в книге по ходу изложения будут особо подчеркнуты все аспекты, справедливые и по отношению к этой системе, а в библиографическом списке будут приведены и ссылки на качественную литературу по Windows XP, в том числе — и достаточно современную (есть и такие книги, и то, что они есть - это прекрасно).

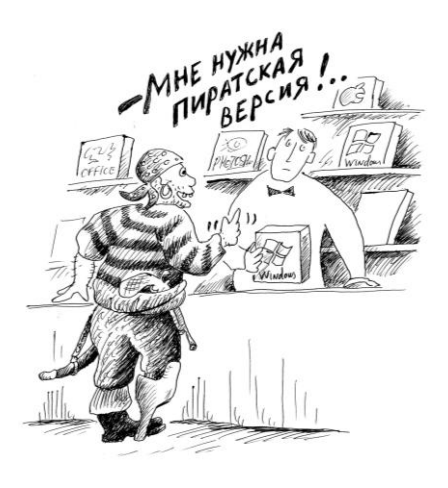

Вся основная функциональность ПК реализуется через пользовательские программы, а Windows только обеспечивает их работу. Программы эти бывают коммерческими (commercial), условно-бесплатными (shareware) и бесплатными (free). Значительная часть программ, необходимых для профессиональной работы, относится к первому типу. Но цифровые технологии отличаются от мира вещей - платность сама по себе совсем не означает, что продукт обладает какими-то исключительными свойст-Если сосед-непрофессионал возьмется вами. бесплатно отремонтировать ваш автомобиль, то в итоге это может очень дорого вам обойтись.

Имейте просто в виду, что "скупой платит дважды". А вот бесплатная программа от платной может почти ничем не отличаться. Не так уж и редки даже ситуации, когда бесплатная программа превосходит коммерческую по качеству.

#### ЗАМЕТКИ НА ПОЛЯХ

Покупая программу, вы обычно лишь оплачиваете труд ее разработчиков. Исключение представляют программы, предназначенные для профессиональной деятельности, такие как бухгалтерские программы фирмы 1С или, например, антивирусы — приобретая их, вы получаете абсолютно необходимую в таких случаях техническую поддержку и своевременную установку обновлений, которые иногда требуются ежедневно. В остальных случаях почти никаких ощутимых преимуществ за свои деньги вы не получаете. Разработчики программ могут на меня обижаться за эти слова, но они сами виноваты стандартная лицензия на купленный программный продукт всегда составлена так, чтобы полностью снять с производителя любую ответственность и обязательства. К тому же согласно лицензии вам программу обычно не продают - в том смысле, в каком вы становитесь безраздельным владельцем купленного автомобиля. Программное обеспечение вам в большинстве случаев попросту сдают напрокат (лицензируют) со всеми вытекающими последствиями: его нельзя размножать, изменять или "ломать" с целью изучения его внутреннего устройства - почти ничего нельзя.

Такую критику совсем не нужно понимать в том смысле, что я призываю за программы не платить и пользоваться "пиратскими" копиями. Вовсе нет - каждый вправе за свой продукт требовать деньги, и обход этого требования есть, разумеется, особая разновидность воровства. Думается, что диктатура производителя постепенно, по мере возмужания отрасли, сойдет "на нет" - все больше компаний начинает продавать не сами программы, а сопутствующий сервис, или делают программные продукты бесплатными, используя свои сервисы, как рекламную площадку.

Особый случай представляют собой "свободные" программы - необязательно бесплатные (хотя и в этом случае цены здесь, как правило, на порядки ниже коммерческих). Обычно человек, приобретающий такую программу, получает все права, в том числе и право как угодно модифицировать и размножать купленный продукт. В этом случае вы действительно им владеете. Самый известный пример такого подхода — некоторые вариации операционной системы Linux и ПО, предназначенного для работы в этой системе. Есть и "закрытые", но, тем не менее, совершенно бесплатные программы, в том числе - выпускаемые крупными производителями. В качестве примеров можно привести, например, такие программы, как Adobe Reader (http://get.adobe.com/reader/?promoid=BUIGO), или, например, бесплатное антивирусное  $\Pi$ O or Microsoft — Microsoft Security Essentials (http://www.microsoft.com/security\_essentials/). Это - бесплатные программы, но они не "открытые".

Эту книгу я построил так, чтобы по мере возможности для выполнения тех или иных задач использовать именно бесплатные программы. Я постарался не перехлестывать через край — бесплатность не может и не должна быть самоцелью. Если бесплатным аналогом пользоваться неудобно, или он не обеспечивает нужную функциональность, то и не стоит на нем зацикливаться. Но все же значительную часть потребностей пользователя такие программы обеспечивают. В дополнение ко всему они, как правило, являются еще и свободно распространяемыми. Поэтому все описанные в этой книге программы такого класса вы найдете на прилагаемом компакт-диске — вам не придется путешествовать по Интернету и шарить по "пиратским" развалам на рынках. Разве что в поисках новых версий, но, заметим, очень часто они не слишком-то и требуются, а некоторых из размещенных здесь программ вы уже больше нигде не отыщете.

## Терминология

Несколько слов о терминологии. Если вы, находясь на борту какого-нибудь плавсредства, назовете фал — веревкой, кнехт — столбиком, а палубу — полом, будьте уверены, что на вас в лучшем случае посмотрят с сожалением, а в худшем — просто перестанут с вами разговаривать на сколько-нибудь серьезные темы. Любой профессионал в любом деле свято уверен в том, что употребление специфического жаргона — одна из главных составляющих успеха. Потому и не надейтесь, что вы справитесь с компьютером, если путаете дисплей с монитором, не видите разницы между слотом и разъемом, а кулер называете вентилятором. Шутка?

Во всякой шутке, как известно, есть доля правды. В языке северной народности саами есть более двух десятков слов, обозначающих разновидности снега, потому что он играл в их жизни определяющую роль. И в русском языке их достаточно много — пороша, наст, поземка, крупа. А в языках центрально-американских индейцев, скажем, самого понятия "снег" нет вообще, и вы никак не сможете объяснить туземцу из Амазонии, что такое сугроб, если будете говорить только на его языке. Ему поневоле придется учить ваш язык, чтобы пользоваться терминами, точно отражающими сущность явления "снег", а не изобретать понятные ему, но заведомо ограниченные по смыслу конструкции — вроде какой-нибудь "твердой воды". Многие радетели за чистоту русского (французского, японского) языка не очень себе представляют, что, разговаривая о компьютерах с понимающими людьми, они находятся в точности в положении амазонских индейцев, случайно попавших в московскую зиму.

Поэтому терминологию тоже придется изучать, а это всегда самое сложное иногда сложнее, чем просто понять, как все работает. Это немного сродни изучению иностранного языка. Мы здесь, разумеется, постараемся не впадать в крайности, как это делают многие издания и некоторые "специалисты". Назвать пользователя "юзером", жесткий диск — "хардом", а материнскую плату — "матерью" можно, конечно, только в ироническом контексте. Беда, однако в том, что и всерьез необходимые специальные термины (вне зависимости от того, переводимы ли они на русский или нет) не всегда изобретались людьми, которые хорошо знали и чувствовали свой родной язык. Поэтому компьютерная терминология изобилует неточностями и неоднозначностями, бессмысленными словосочетаниями и неблагозвучными аббревиатурами. Для любителя простого и ясного русского языка это истинная пытка, но тут уж ничего не поделаешь — придется заучивать общепринятую терминологию, иначе вы просто не сможете одолеть ни одну справкуинструкцию из тех, что прилагаются к программам, или внятно объяснить специалисту свои проблемы. Мы, в свою очередь, постараемся не просто переводить, а объяснять смысл, который вкладывается в то или иное понятие.

# Как и на чем учиться

Никто вас не научит, если вы сами не будете учиться. Как настоящая грамота постигается не на школьных уроках, а при чтении книг, так и компьютерная грамота приходит "сама" в процессе ваших упражнений за компьютером. С другой стороны, как и в любой другой области, компьютеры предоставляют некоторые возможности и приемы, о которых самому догадаться вряд ли возможно. Тут уже пособия совершенно необходимы. Причем владение компьютером относится к числу тех редких умений, для которых практически не нужен живой наставник, вполне можно обойтись хорошим самоучителем и, возможно, специализированными пособиями для расширения своих знаний. Пытайтесь найти решение тех практических задач, которые вас интересуют, делайте это терпеливо и не спеша, и понимание придет само.

Абсолютно необходимое условие для обучения работе на персональном компьютере - иметь его в своем полном распоряжении. Если у вас дома уже имеется компьютер, но ваш супруг (супруга, отец, мать, сын, дочь) хранит на нем жизненно важные файлы и подпускает вас к нему по расписанию на двадцать минут в день под личным наблюдением, то у вас ничего не выйдет. Если вы не имеете такого ПК, то ознакомьтесь с введением, где рассказывается про устройство компьютера, и, получив минимально необходимые сведения, отложите эту книгу, накопите денег (возьмите кредит), пойдите в ближайшую компьютерную фирму или в торговый центр и купите себе самую простую и дешевую модель, совместимую с Windows 7. Если у вас нет квалифицированного консультанта, чтобы помочь с выбором, то просто повторите продавцам то, что вам нужен "бюджетный компьютер с предустановленной Windows 7" — они поймут. Общий технический уровень такой машины позволит вам не заботиться об обновлении системы по крайней мере года два.

## **ПРИМЕЧАНИЕ**

Windows 7 имеет шесть редакций: Начальная (Windows 7 Starter), Домашняя базовая (Windows 7 Home Basic), Домашняя расширенная (Windows 7 Home Premium), Профессиональная (Windows 7 Professional), Корпоративная (Windows 7 Enterprise) и Максимальная (Windows 7 Ultimate). Корпоративная редакция не предназначена для продажи частным лицам, поэтому ее вы встретите редко. Но вот, при покупке компьютера с предустановленной Windows 7 обращайте внимание на то, какая редакция Windows 7 на нем установлена. Начальная редакция предназначена для установки на новые компьютеры, и мне уже доводилось видеть ее предустановленной на ноутбуках и нетбуках. Она имеет такие ограничения функциональности, что ее лучше избегать, как и Домашней базовой (она предназначена для поставок в развивающиеся страны). Таким образом, ваш выбор должен начинаться с редакции Home Premium, которая по своим функциям должна покрыть потребности большинства домашних пользователей.

В крайнем случае можно даже приобрести у знакомых что-нибудь б/у, главное, чтобы машина была не старше примерно 2000—2002 года и удовлетворяла минимальным требованиям к аппаратной конфигурации Windows 7. А как это определить? На самом деле, если на этом компьютере работает Windows Vista (хоть както, пусть даже медленно), то и Windows 7 должна установиться без проблем, причем работать она станет лучше, чем Vista. Учиться на таких компьютерах можно ничуть не хуже, чем на любых других, только следует учесть, что платить за них крупные суммы не слишком целесообразно. По мере нарастания навыков вам захочется развернуться, а старые модели несовместимы со многими новейшими системами (например, с мониторами большого размера), и вкладывать деньги в их серьезное расширение (как говорят компьютерщики, "апгрейд") нецелесообразно: проще и дешевле купить современную модель сразу.

Перед покупкой вы должны иметь представление о том, каким образом получите выход в Интернет - обычно такие консультации оказывает провайдер соответствующих услуг. В самом простейшем случае это связь по "дайлапу", т. е. через телефонный модем, и его наличие в компьютере также надо предусмотреть заранее. Подобный способ годится, только если у вас нет никаких других возможностей. Впрочем, к настоящему времени в России в обеих столицах и крупных городах все больше распространяются куда более удобные и быстрые способы выхода в Интернет, и для них также может потребоваться приобретение отдельного оборудования (подробнее на эту тему см. главу 6).

Ну, и важный вопрос - чтобы было то, что именно изучать. То есть для того, чтобы на компьютере работать, нужны программы, которые надо установить. Установка системы и ее настройка - непростое занятие даже для последних версий Windows, где эта процедура сильно облегчена, но это и не нужно делать часто. Будем считать, что система у вас уже изначально имеется, а на всякий случай некоторые моменты, касающиеся установки Windows, я освещаю в приложении 1.

Но самостоятельной установки каких-то пользовательских программ вам не избежать. Об особенностях процедуры установки конкретных программ я буду в дальнейшем рассказывать, но все же во избежание трудностей в первое время я советую прибегнуть к помощи какого-нибудь консультанта из числа "продвинутых" в компьютерном отношении знакомых.

Эта книга — не справочник по функциям и настройкам среды Windows, и тем более не обзорное пособие по программному обеспечению. Поэтому не сердитесь, если вы здесь вдруг не найдете описания именно того приема, который вам как раз вчера показывал ваш знакомый. Напротив, это - самоучитель-путеводитель, который призван подсказать, как приобрести минимально необходимые навыки работы за компьютером, и в каком направлении двигаться, когда вы захотите расширить и углубить свои знания. Исходя из этих соображений, я постарался выстроить материал так, чтобы при изучении книги у вас была основательная база для того, чтобы эффективно работать на ПК. Когда вы начнете работать, то быстро обнаружите, что одна и та же задача может быть выполнена множеством различных способов, и запоминать их все нет необходимости. На самом деле разнообразие методов вызова, скажем, Проводника (Windows Explorer) или Панели управления (Control Panel) таково, что для новичка просто нереально запомнить их все сразу. И пытаться это сделать — на мой взгляд, пустая трата времени. В процессе начального обучения это только приведет к тому, что голова у вас распухнет от массы сведений, боль-

шую часть которых вы никогда не будете использовать. В отношении даже многих стандартных действий, которые приходится выполнять регулярно, достаточно запомнить один-два способа и пользоваться ими во всех случаях - так будет быстрее, а освоить остальные не составит при желании особого труда. Если же вы человек въедливый и непременно хотите с самого начала узнать как можно больше, то советую в дополнение к этой книге приобрести какое-нибудь более-менее полное описание среды Windows.

Кроме того, многие вещи вы сможете постичь и самостоятельно — когда приобретете некоторый опыт и поймете логику устройства Windows. Наконец, ответы на многие конкретные вопросы получить и в Интернете, просто набрав правильно подобранные ключевые слова в вашей любимой поисковой системе. В списке литературы я даже и не пытался привести ссылки на ресурсы, содержащие ответы на ЧАВО ("часто задаваемые вопросы"), или по-английски, FAQ (Frequently Asked Questions) по Windows, т. к. их настолько много, что любой такой список будет очень неполным. Заметим, что с момента релиза Windows 7 прошло уже достаточно времени, и получить для нее ответ на практически любой возникающий вопрос — это уже не проблема.

# О правилах работы на компьютере

Общее правило работы на компьютере: все действия вы должны выполнять с полным пониманием их сути. Даже тогда, когда вы что-то выполняете под диктовку товарища или действуете по инструкциям, приведенным в этой или какой-либо другой книге.

Вам многому придется учиться и даже многое запоминать, но категорически неправильно будет поступать так, как делают некоторые новички: записать последовательность выполнения данной конкретной операции и на этом успокоиться. Во-первых, чтобы записать все последовательности всех операций, которые требуются даже самому ограниченному в потребностях пользователю, вам не хватит и толстой тетради, не говоря уж о количестве потраченного на это своего и чужого времени. Во-вторых, совершенно не исключено, что у вас при повторении записанного возникнут какие-то проблемы, и вы в них не сможете разобраться. Случается, к сожалению, и так, что допущенная ошибка приводит к катастрофическим последствиям. Поэтому осторожность никогда не помешает. Правильный путь изучения ПК - попытаться понять, как все тут устроено, потому что большинство операций по сути своей совершенно одинаковы как в любой программе, так и в самой Windows. Тогда при встрече с незнакомой программой вам останется только изучить ее конкретные особенности, а не заново учиться работать со всей системой.

И чтобы, с одной стороны, не наделать ошибок, а с другой — не привлекать каждый раз "доктора", запомните еще одно правило: всегда внимательно читайте,

что вам пытаются сообщить. И не только первые строки сообщения и заголовок окна, а все сообщение целиком. Не просто запоминайте названия пунктов меню, а вникайте в смысл этих названий (в приложении 2 есть словарик наиболее часто встречающихся терминов). Прежде чем нажать на какую-то кнопку, прочтите всплывающую подсказку, которая возникает при наведении курсора мыши. И так далее. Тогда и ваши действия будут более осмысленными, и многие проблемы вы сможете решить без посторонней помощи. А если уж придется обращаться за технической поддержкой (это особенно касается помощи по телефону), то обязательно выпишите на листок бумаги все, что относится к вашей проблеме - все сообщения, которые возникали по ходу дела, и порядок ваших действий. Так вы сэкономите огромное количество времени и себе, и окружающим.

# Введение, или как все это устроено

Как говорят военные, начнем с изучения матчасти. И хотя можно отлично водить автомобиль, совершенно не имея представления о том, что у него есть карбюратор, катушка зажигания и тормозные цилиндры, жить вам будет много проще, если вы будете немного разбираться, где в вашем автомобиле что находится. То же самое можно сказать и о компьютерах. К сожалению, современного компьютерного пользователя можно сравнить с автомобилистом, который не рискнул бы выехать за пределы городской черты без набора гаечных ключей и прочего инструмента в багажнике и без более опытного автомобилиста, умеющего устранять мелкие неполадки, на соседнем сиденье. Компьютерный сервис по уровню и качеству также можно сравнить с пресловутым советским автосервисом. Причем во всем мире, в том числе, например, и в Америке, он в некоторых отношениях даже хуже, чем в России. Поэтому выхода нет - придется учиться.

Несмотря на название<sup>1</sup>, основное время современные компьютеры не обязательно проводят за вычислениями. Компьютер - это, в первую очередь, устройство для переработки информации, а вычисления в традиционном понимании лишь частный случай этого рода деятельности. Поэтому начать нам придется издалека - с базовых понятий, с помощью которых мы поймем, что такое информация с точки зрения компьютера и в каких единицах ее можно измерять.

# Биты и байты

К 30-40-м годам XX века развитие электроники и техники связи поставило задачу, даже сама формулировка которой до тех пор никому не приходила в голову: как и в каких единицах измерять информацию? Перед тем, как этот вопрос поставить в такой форме, следовало осознать еще одну очень непростую вещь, а именно: понятие "информации" является универсальным и одинаково применимым и к картине Репина "Бурлаки на Волге", и к "Аппассионате" Бетховена, и к газетной заметке, и к роману Толстого "Война и мир". И даже к языку танца пчел или соловьиным трелям. Все, что мы видим, слышим, читаем и рассказываем, есть информация. Подчеркнем одну особенность этого понятия, которую выделял сам автор теории информации Клод Шеннон (Claude Elwood Shannon) (рис. B1): измерять можно лишь формальные характеристики, такие, как объем и некоторые дру-

 $1$  Compute — англ. "вычислять".

гие свойства некоего сообщения, но не его содержание, актуальность или новизну. Ценность информации (например, ценность произведения искусства или важность какой-то новости) измерению не поддается и является величиной принципиально субъективной.

Именно этот момент и был самым сложным для введения объективной количественной характеристики информации: интуитивно кажется, что однострочное сообщение "в США произошла пролетарская революция" содержало бы куда больше информации, чем длинная статья о скандальном разводе знаменитостей из какойнибудь желтой бульварной газетенки. А небольшой рассказ Хэмингуэя "Кошка под дождем" намного информативней, чем какой-нибудь "Вечный зов" в двух объемистых томах. Причем приведенные утверждения вполне можно оспорить, и никаких объективных доказательств той или иной точки зрения дискутирующим сторонам представить не удастся. И, тем не менее, с точки зрения теории все совершенно однозначно: для некоего текста количество информации пропорционально количеству знаков в нем, и только.

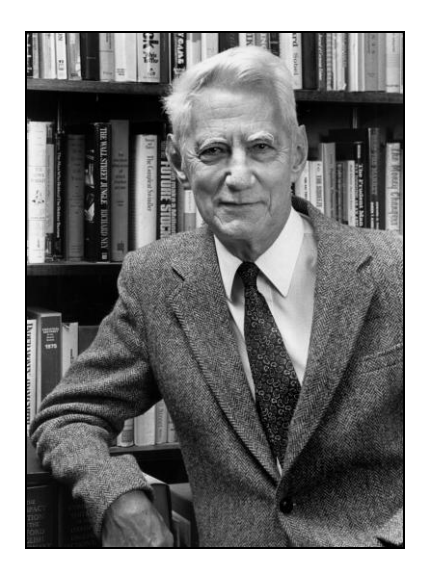

Рис. В1. Автор теории информации Клод Шеннон (фото Lucent Technologies/Bell Labs)

Усвоив это необычное для "обывательского" представления свойство информации, можно попробовать ее измерять. Для этого в 1948 году Шенноном (и независимо от него — в том же году Норбертом Винером (Norbert Wiener) в его знаменитой "Кибернетике") было введено понятие минимальной, неделимой далее единицы информации, которая получила название бит (от англ. bit — кусочек). Один бит - это выбор одного из двух возможных вариантов, "орел" или "решка", 0 или 1. Однобитное изображение, например, можно покрасить только в черный или белый цвет, без промежуточных оттенков. Если некая информация содержит два бита, то вариантов уже может быть четыре: 00, 01, 10 и 11. И так далее — с увеличением числа битов количество возможных вариантов растет пропорционально степени двойки.

Гениальность Клода Шеннона была в том, что он не только развил эту чисто математическую теорию, но и сумел установить до тех пор совершенно неочевидную аналогию между поведением абстрактных математических объектов-битов, и вполне реальных и уже тогда хорошо изученных релейных электронных схем. Это и послужило основой для создания не только компьютеров, но и вообще всей современной электроники и техники связи.

### ЗАМЕТКИ НА ПОЛЯХ

Нельзя не отметить в этой связи заслуги еще одного математика, который жил и работал за 100 лет до Шеннона - в середине XIX века. Звали его Джордж Буль (George Boole), и его имя увековечено в названии математической дисциплины - "булевой алгебры". Эта дисциплина и является теоретической основой конструкции всех современных компьютеров, хотя сам Буль ни о каких теориях информации и не задумывался, его занимала, скорее, теория мышления - то, что мы называем сегодня "искусственным интеллектом". Так вот, еще при жизни Буля (он умер в 1864 году в возрасте 49 лет) было уже известно все, что требуется для построения электронного компьютера: теоретические основы в виде булевой алгебры, практические приемы конструирования счетных машин — арифмометров (Чарльзу Бэббиджу (Charles Babbage) тогда даже удалось спроектировать настоящий компьютер на зубчатых колесах, который, правда, так никогда и не заработал из-за сложности его изготовления) и электронные реле, которые были изобретены Джозефом Генри (Joseph Henry) еще в 1835 году и широко использовались в телеграфии. Но должно было пройти еще сто лет, пока не появились уже упомянутый Шеннон, сумевший объединить все это в одной дисциплине, и еще один ученый — Алан Тьюринг (Alan Mathison Turing), который сумел теоретически показать, как должен быть устроен универсальный компьютер в принципе. Вот после этого и появились предпосылки для развития компьютерных технологий.

По некоторым причинам, не последней из которых был вопрос удобства, кроме бита, основной единицей измерения информации в компьютерной технике стал байт, который содержит ровно 8 бит информации. То есть 1 байт может представить  $2^8$  = 256 вариантов. Кроме всего прочего, такая единица удобна для представ-

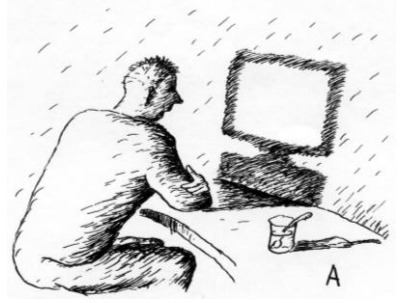

ления текста, если каждую букву алфавита или другой текстовый символ закодировать одним байтом определенного значения и договориться о том, чтобы такая кодировка соблюдалась всеми. Например, в широко распространенной кодировке ASCII<sup>1</sup> значок цифры 0 кодируется байтом со значением 48, заглавная английская буква А — значением 65, знак пробела — значением 32 и т. д. Если мы теперь направим по каналу связи (по телегра-

фу, по электронной почте — неважно) такую закодированную последовательность чисел (относительно которой заранее известно, что это текст) - на приемном конце он будет однозначно расшифрован и представлен в виде привычных букв на экране или на принтере.

ASCII (American Standard Code for Information Interchange) — Американский стандартный код для обмена информацией. Представляет собой кодировку для представления десятичных цифр, латинского и национального алфавитов, знаков препинания и управляющих символов. - Прим. ред.

Но тексты — только один из примеров того, как представлять информацию с помощью байтов. Аналогично можно закодировать картину, музыкальное произведение или видеоклип. Или - компьютерную программу. Важно только соблюдать некие договоренности о том, что именно представляет данная последовательность чисел. Ведь компьютеру, который умеет оперировать только числами, решительно все равно, что перед ним — пьеса Бетховена, текст этой книги или последовательность команд и данных, составляющая программу Microsoft Word. Поскольку все перечисленное с точки зрения теории информации все равно представляется одинаково, в виде массивов чисел, то и хранить их можно на одних и тех же технических устройствах — в памяти компьютера, на компакт-дисках и т. п.

Различные виды таких устройств будут различаться емкостью, измеренной в байтах. Для удобства ввели кратные единицы — килобайт (Кбайт), мегабайт (Мбайт) и гигабайт (Гбайт). Значение приставок здесь отличается от принятых в физике величин кратности, где, например, "кило" означает умножение на 1000, а "мега" — на 1 000 000. В компьютерной технике килобайт составляет 1024 байта, мегабайт — 1024 килобайта и т. д. (число 1024 есть 2<sup>10</sup>). Есть даже такой анекдот: физик твердо уверен, что в килобайте 1000 байт, а программист — что в килограмме 1024 грамма. Этой неоднозначностью вовсю пользуются производители носите-

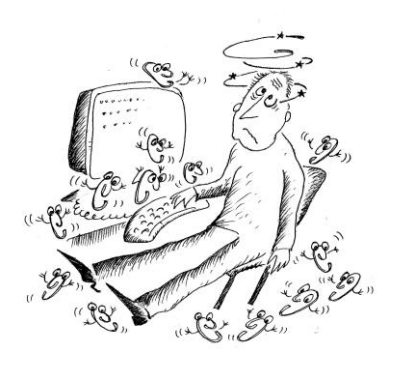

лей информации для того, чтобы морочить голову неискушенным покупателям: например, носитель номинальной емкостью 10 Гбайт может содержать именно 10 000 000 000 байт, а не 10 737 418 240, как это получается, если подсчитать его емкость, исходя из множителя 1024. Может быть и другое, более близкое значение, которое, тем не менее, всегда меньше формально необходимого. Соответственно, компьютер покажет вам емкость такого диска равной, например 9,53 Гбайт, а не 10 Гбайт ровно — почти на 5% меньше!

#### ЗАМЕТКИ НА ПОЛЯХ

В 1999 году Международная электротехническая комиссия (МЭК) с большим опозданием попыталась устранить неоднозначность в обозначениях кратности, введя специальные двоичные приставки киби (вместо "кило"), меби (вместо "мега") и гиби (вместо "гига"), означающие умножение на 1024 вместо 1000. Однако "килобайты" и "мегабайты" в тому времени настолько прижились, что эти не очень удачно звучащие обозначения так и не стали общепринятыми.

Емкость в 10 Гбайт может показаться очень большой — действительно, средняя по объему книга страниц в двести-триста содержит всего-навсего около 1 Мбайт текста, и емкости в 10 Гбайт достаточно, чтобы разместить на таком носителе приличную библиотеку. Но это так, пока мы говорим только о тексте. Качественная репродукция картины средних размеров в цифровой форме может занять несколько десятков мегабайт, а для полнометражного фильма и этих 10 Гбайт окажется недостаточно - если не использовать специальные способы сжатия информации.

Поэтому емкости носителей непрерывно растут, и все равно их часто не хватает даже для повседневных нужд.

Но прежде чем мы поговорим о носителях и других компонентах, попробуем выяснить, чем отличаются главные разновидности компьютеров с точки зрения конечного пользователя. Проще говоря, что предпочесть при покупке - настольный компьютер, ноутбук, нетбук или вообще КПК (карманный ПК)?

# Какие бывают компьютеры?

КПК мы в этой книге рассматривать не будем. Это прекрасная вещь в качестве электронного помощника-органайзера (на Западе их так и называют: Personal Digital Assistant,  $PDA<sup>1</sup>$ — персональный цифровой помощник), записной книжки, мобильного устройства для обмена посланиями по электронной почте и тому подобных занятий. И, кроме того, это - устройство, которое относительно приемлемо исполняет обязанности "читалки" для электронных книг (хотя в последнее время все больше распространяются специальные электронные книги — e-book). Но работать на КПК, т. е. создавать тексты, редактировать изображения и заниматься иной полезной деятельностью всерьез попросту невозможно. Заметим, что собственно КПК сейчас постепенно сходят со сцены, заменяясь похожими на них "умными" телефонами — смартфонами и коммуникаторами. Смартфоны и коммуникаторы отличаются от обычных мобильных телефонов наличием достаточно развитой операционной системы, открытой для разработки программного обеспечения сторонними разработчиками (операционная система обычных мобильных телефонов закрыта для сторонних разработчиков). Установка дополнительных приложений позволяет значительно улучшить функциональность смартфонов и коммуникаторов по сравнению с обычными мобильными телефонами. Четкого разграничения между смартфонами и коммуникаторами на настоящий день нет, потому что функциональные возможности устройств примерно одинаковы. Обычно применяется так называемый "исторический" подход - если устройство ведет свою "родословную" от КПК, то это — коммуникатор, а если от мобильного телефона — то устройство называется смартфоном.

А что касается собственно ПК, то они делятся на две лишь частично взаимозаменяемые категории — ноутбуки, к которым в настоящее время причисляют большинство портативных компьютеров, и десктопы, т. е. настольные. Ноутбуки (обычно больших размеров) иногда еще называют лэптопами (laptop — "наколенный"). В принципе все задачи, которые можно выполнять на десктопах, пойдут и

<sup>&</sup>lt;sup>1</sup> Здесь надо отметить, что в английском языке словосочетание "карманный ПК" или КПК (Pocket РС) не является обозначением всего класса устройств, а представляет собой зарегистрированную торговую марку Microsoft. Еще одно общепринятое у нас и довольно точное наименование "наладонник" (Palm PC) — тоже ассоциируется с конкретной торговой маркой (Palm, Inc.). Поэтому для обозначения всего класса устройств в английском языке и применяется собирательное название PDA. — Прим. ред.

на ноутбуках, но единственным настоящим (правда, очень существенным) преимуществом ноутбуков является их мобильность. Требование мобильности накладывает отпечаток буквально на все их особенности: ноутбуки намного дороже аналогичных по производительности настольных ПК, ограничения в размерах не позволяют устанавливать на них достаточно большие экраны (ноутбук с монитором 17"—19" встретишь редко, и пользоваться им неудобно), сами дисплеи часто имеют невысокое качество, и к тому же ноутбуки плохо поддаются *апгрейду* усовершенствованию с заменой компонентов. На компактных клавиатурах ноутбуков печатать не так удобно, как на полноразмерных клавиатурах настольных ПК, а использование встроенного манипулятора намного замедляет работу по сравнению с мышью. Правда, к любому современному ноутбуку можно подключить обычную клавиатуру, мышь и монитор — но и смысл ноутбука, как портативного переносного устройства, тогда во многом теряется. Кроме того, далеко не все необходимые компоненты оказываются установленными в корпус ноутбука, и нередко владельцу приходится дополнительно приобретать за немалые деньги, и, что может быть еще более существенно, — таскать с собой дополнительный внешний жесткий диск, DVD-рекордер или устройство для чтения карт памяти — кардридер (card reader).

С другой стороны, сама по себе возможность иметь всегда под рукой полноценный компьютер может перевесить все остальные соображения, а к неудобной клавиатуре можно привыкнуть. Для тех, кто часто и помногу разъезжает, но настоящий, "большой" компьютер все же требуется, ноутбук уже не баловство, а необходимость, и цена вопроса их не останавливает. Отметим, что "какой-нибудь" ноутбук, только лишь для использования в качестве печатной машинки и устройства доступа к Интернету (например, на даче), сейчас можно приобрести за сравнительно небольшие деньги. Так, настоящим хитом продаж в 2007—2008 годах стал миниатюрный (размером примерно с книгу) ноутбук ASUS Eee PC (рис. В2), который, за исключением небольших размеров экрана, представляет собой полноценный компьютер при цене всего порядка 10 000—11 000 руб. (в зависимости от магазина).

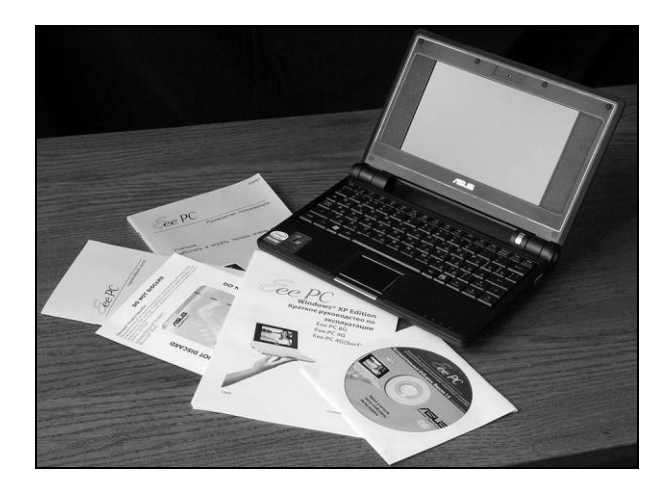

**Рис. В2.** Мини-ноутбук ASUS Eee PC

Так как в принципе работа на ноутбуке и на настольном ПК мало чем отличается, мы будем в дальнейшем предполагать, что у читателя именно настольный компьютер, и большинство последующих сведений ориентировано именно на этот случай.

# Пламенный мотор

В 1920—30-е годы авиация находилась примерно на таком же подъеме, как сейчас компьютерная техника. Несомненно, в наше время П. Д. Герман, написавший слова к знаменитому "Авиамаршу", объявил бы, что у советского человека вместо сердца не "пламенный мотор", а микропроцессор. В отношении компьютера это довольно точное представление - микропроцессор (или просто - процессор, т. к. иных, кроме "микро", теперь уже и не бывает) является одновременно и сердцем, и мозгом компьютера. Сердцем — потому, что именно процессор гонит по системным шинам потоки информации, как обычное сердце гонит кровь по сосудам. А мозг - потому, что весь "интеллект" компьютера, если понимать под этим способность эти потоки информации перерабатывать, заключен в его процессоре. Правда, как в обычном организме не вся жизнедеятельность контролируется мозгом, так и в компьютере не все действия совершает процессор самостоятельно. Но самое главное делается именно им, без процессора компьютер не работоспособен.

Другая абсолютно необходимая для "жизнедеятельности" компьютера вещь память. Процессор без памяти может сделать только одно - правильно включиться. И как только он включится, и все переходные процессы в нем закончатся, первым его действием будет обращение к памяти, где хранятся программы его дальнейшего поведения. Когда выдающийся биолог Конрад Лоренц (Konrad Zacharias Lorenz) придумал термин "программы поведения" для обозначения действий, которые биологический организм совершает автоматически в тех или иных жизненных ситуациях, он, вероятно, и не подозревал, насколько это точный термин. И для пчел, и для обезьян, как и для компьютеров, он означает в точности одно и то же: от того, какие программы вы запишете в память, зависит, что будет делать ваш объект в тех или иных ситуациях. Поэтому еще правильнее было бы назвать "сердцем и мозгом" компьютера процессор и память совместно.

Потоки информации, о которых мы говорили, представляют собой просто последовательности чисел. Так как процессор только и умеет, что оперировать числами, то для того, чтобы обратиться к памяти, ему нужно знать некое число, которое составляет адрес памяти. Вся память разбита на ячейки, а каждая ячейка имеет номер, который и представляет собой ее адрес. Каждая такая ячейка в современных машинах содержит не менее 4 байтов, а иногда и больше, и записанные в ней числа образуют команды (commands) или данные (data), которые в совокупности и составляют программу. В памяти может быть записано много разных, иногда совсем не связанных между собой программ. Впрочем, иногда эти программы бывают и связанными, поскольку могут обращаться друг к другу.

Процессор при включении обращается к памяти по совершенно определенному адресу, который заложен в него на этапе производства, и считывает первую команду, расположенную по этому адресу. Если в этой команде нет иных указаний, то автоматически считывается следующая команда, потом следующая и так по порядку возрастания адресов. Больше процессор самостоятельно не делает ничего (точнее было бы сказать — ничего для нас существенного) — все дальнейшие действия

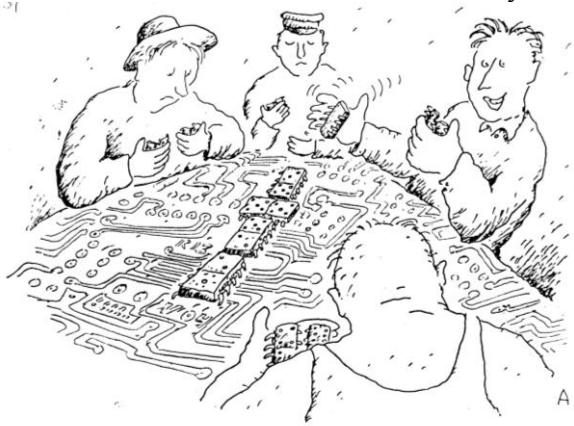

компьютера определяются содержанием команд, т. е. записанной программой. Некоторые команды могут заставить процессор нарушить заложенный в него порядок чтения команд по возрастанию адресов памяти и обратиться к какойлибо другой области памяти - начать выполнять другую программу.

Например, в обычном ПК самая первая команда содержит адрес процедуры проверки (тестирования) компьютера, которая выполня-

ется при каждом включении. Эта процедура так и называется: POST (Power-On Self Test) — самотестирование при включении. Включите свой ПК и понаблюдайте за тем, что происходит после подачи питания — все эти сообщения, появляющиеся на экране, и есть результат деятельности программы самотестирования при включении. Если ваша любознательность простирается столь далеко, что вы захотите прочитать мелькающий слишком быстро текст, то временно можно приостановить загрузку, если нажать клавишу <Pause> (на обычной клавиатуре расположена справа в самом верхнем ряду). Загрузка продолжится, если нажать любую другую клавишу.

#### ЗАМЕТКИ НА ПОЛЯХ

Обратите внимание на одну особенность функционирования всей этой системы - компьютер совершенно не терпит ошибок. В обыденной жизни мы в разговоре друг с другом очень часто сокращаем слова ("пап" вместо "папа") и целые фразы ("Куда?!" вместо "Куда ты идешь?"), можем менять порядок слов в предложениях, заменять одни слова на другие - для компьютера это все абсолютно неприемлемо. Так как безошибочной передачи информации быть не может, то внутри компьютера используются специальные методы для того, чтобы эту информацию донести именно туда, куда требуется, в целости и сохранности. Но эта защита сработает только в результате случайного технического сбоя, а вот если вы целенаправленно поменяете хотя бы один бит во многомегабайтной программе, то это запросто может привести к тому, что она полностью утратит работоспособность. Вы только представьте себе, какова фантастическая надежность той машины, которая стоит у вас на столе: процессор, диски и память в рядовом современном ПК могут обмениваться потоками данных порядка миллиарда бит в секунду, и так — сутками, причем сбой даже в одном-единственном бите совершенно недопустим, он может застопорить всю работу. И ведь так было не всегда: первые ламповые компьютеры, по своей сложности и быстродействию намного уступавшие даже простейшим современным микроконтроллерам, из тех, что управляют мобильными телефонами или телевизорами, планово работали от силы 16 часов в сутки, а остальное время занимал ремонт.

После того, как компьютер выполнит самотестирование при включении, чтобы убедиться в том, что все необходимые для работы устройства присутствуют, правильно подключены и технически исправны, он переходит к выполнению программы загрузки операционной системы - главной программы на любом компьютере.

## Операционная система

Операционная система выполняет в компьютере те же функции, что администрация на предприятии. Она контролирует работу всех систем компьютера и распределяет их между пользовательскими программами (теми, с которыми вам придется иметь дело непосредственно), координирует работу программ, чтобы они не создавали помех друг другу, управляет выводом данных на экран и принтер, реагирует на внешние сигналы (например, на действия пользователя), пересылая их в нужном направлении, и выполняет еще массу различных дел, причем большинство из них производится незаметно для пользователя.

Современная операционная система — крайне сложная вещь, состоящая из сотен отдельных программ и программок, действия которых должны быть очень хорошо скоординированы. Причем цели, ради достижения которых эти действия предпринимаются, нередко противоречат друг другу. Типичный пример представляет собой обеспечение безопасности компьютера: нельзя допустить, чтобы любой проходящий мимо злоумышленник мог бы запустить на вашем компьютере вредоносную программу, которая может повредить компьютерную среду, уничтожить данные, или же получил бы доступ к вашей личной информации. Но требования безопасности здесь, как и в реальной жизни, приводят к ограничениям свободы пользователя: он вынужден терпеть неудобства, связанные с необходимостью запоминания и ввода пароля, при этом права отдельных пользователей на доступ к данным могут быть ущемлены. Программы, защищающие компьютер - сетевые экраны и антивирусы — заметно замедляют работу ПК. Высшая степень защиты шифрование всех данных в компьютере - может обернуться их полной потерей в случае утраты пароля доступа. Потому производители ОС и другой компьютерной "начинки" все время вынуждены балансировать между требованиями безопасности и удобством пользования компьютером.

Из сказанного понятно, почему "вылизать" подобную систему до такой степени, чтобы она вообще не содержала ошибок, теоретически невозможно (да и экономически нецелесообразно - процесс отладки до идеального состояния может затянуться до бесконечности). Все современные ОС содержат то или иное количество ошибок — как говорят компьютерщики, "багов" (bug), — и потому находятся в режиме непрерывного совершенствования, все новые обновления системы могут выпускаться каждую неделю. В каждой системе и во многих пользовательских программах предусмотрен механизм автоматической загрузки таких обновлений через Интернет.

С практической точки зрения ОС в компьютере занимается тем, что непрерывно отслеживает происходящие в системе события (такие, как действия пользователя по

нажатию клавиш или перемещению курсора мыши, поступление данных от внешних устройств или через сеть, запросы программ на доступ к памяти или другим компонентам ПК и т. п.), и управляет ими. Пользователь же видит только внешнюю часть этого айсберга, которая представляется пользовательским интерфейсом.

#### ЧТО ТАКОЕ ИНТЕРФЕЙС?

Вы уже встречали и еще неоднократно встретите в этой книге красивое слово интерфейс. Это очень емкое понятие, и тот самый случай, когда адекватного русского перевода найти невозможно. Если попробовать дать краткое определение, то можно выразиться так: интерфейс - это все, что касается взаимодействия с внешним миром. Термин этот применим в отношении любого творения человеческих рук, предназначенного для практического использования — программы, автомобиля, технического устройства и т. д. в отличие от произведений скульптуры или живописи, скажем, которые не используются, ими только любуются, и потому у них интерфейса нет. Не бывает интерфейса и у природных объектов - это обязательно нечто продуманное в процессе рукотворного созидания. Но вот об интерфейсе, скажем, печатного издания говорить вполне можно это все, что касается оформления, удобства чтения книги или, к примеру, способности ее уместиться в кармане пиджака. Для электронных устройств интерфейсом еще часто называют некую стандартизированную конструкцию<sup>1</sup> — конкретный тип соединителя в совокупности с определенным характером электрических сигналов (например, USB-интерфейс), т. е. здесь интерфейс понимается не в плане взаимодействия с пользователем, а технических устройств между собой. В таком значении вы неоднократно встретите это слово в данной главе. Но когда мы в дальнейшем будем говорить о компьютере в целом или о программах для него, то речь пойдет именно о пользовательском интерфейсе.

Интерфейс пользователя в современных ОС в общих чертах одинаков, и среди специалистов часто именуется оконным или графическим интерфейсом (Graphic User Interface, GUI), т. к. подразумевает размещение программ в отдельных окнах, управляемых преимущественно с помощью мыши. Неотъемлемая часть такого интерфейса, кроме окон - меню с перечнем доступных команд и графические значки (по-английски именуемые icons - "иконками"), символизирующие какой-либо объект в компьютере. Заданный операционной системой стиль интерфейса в целом распространяется на все прикладные программы, что очень удобно, т. к. не приходится изучать обращение с каждой программой заново. Собственно, заметная доля любого пособия по изучению ПК всегда посвящена изучению функций пользовательского интерфейса.

Альтернативой графическому интерфейсу выступает интерфейс командной строки, все современные ОС его также имеют. Этот способ взаимодействия с компьютером предполагает набор с клавиатуры различных текстовых команд в специальной среде для их ввода, называемой консолью. С помощью командной строки можно делать в принципе все то же самое, что и через щелканье мышью по меню и

<sup>&</sup>lt;sup>1</sup> Автор придерживается традиции, согласно которой слова "дизайн" и "конструкция" (а также "дизайнер" и "конструктор") означают разные вещи, хотя в английском языке это в точности одно и то же. В русском языке "дизайн" традиционно относят больше к внешнему оформлению, а "конструкцию" — к собственно конструкции, внутреннему устройству. В таком разделении ничего особенного нет - например, слова "проект" и "прожект" тоже происходят от одного и того же слова "project".